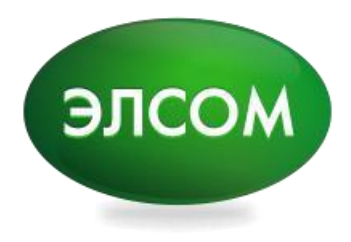

# API Документация для партнеров Документ описание приема платежей за товары и услуги

ЗАО «Кыргызский Инвестиционно-Кредитный Банк», Управление мобильных финансовых услуг

#### Оглавление

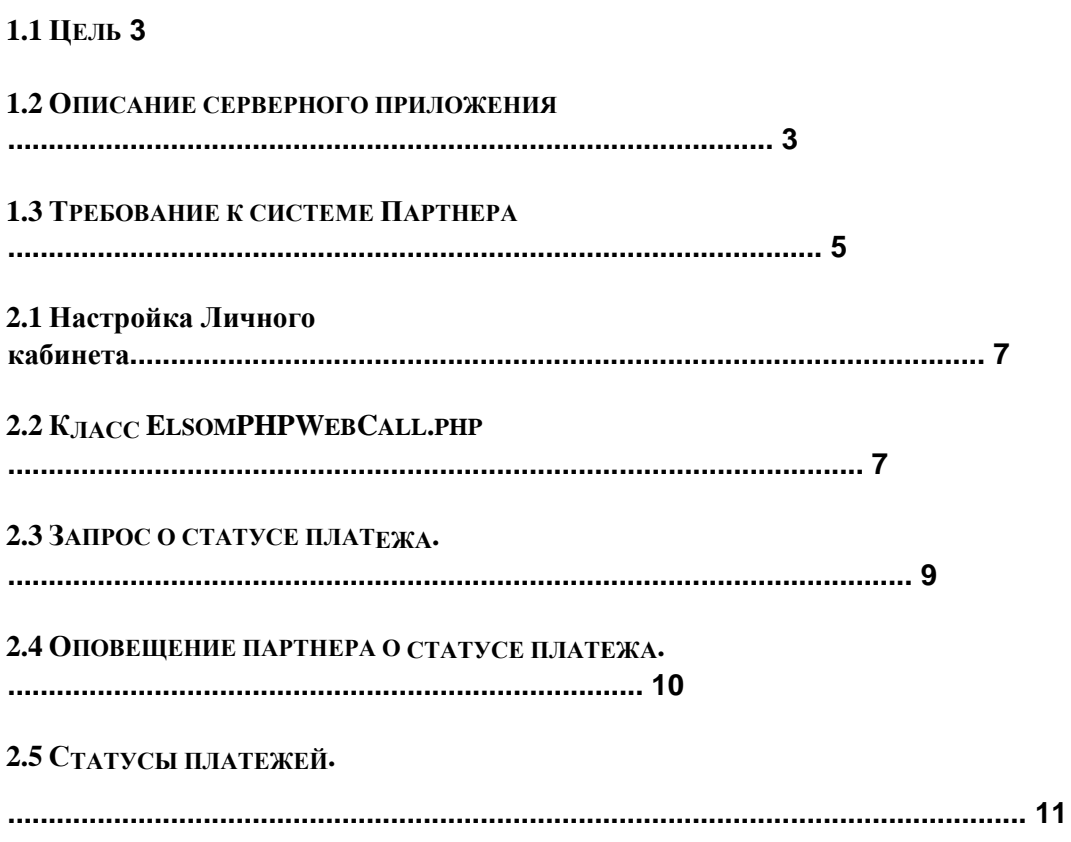

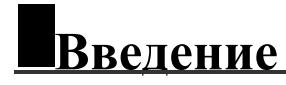

Система электронного кошелька предоставляет средства для интеграции с системой партнера, мерчанта и позволяет принимать платежи за услуги и товары.

Для проведения платежей Партнер отправляет JSON объект, POST запросом в систему электронного кошелька и получает ответ в JSON формате.

Партнеру предоставляется класс ElsomPHPWebCall.php в котором формируется запрос на получение URL адреса веб-страницы Элсом для оплаты через ОТР.

Для дополнительной аутентификации системы партнера используется пароль, выданный поставщиком услуг.

#### 1.1 Цель

Цель данного документа описать протокол взаимодействия между партнером и поставщиком услуг для покупки товаров и услуг.

#### 1.2 Описание серверного приложения

Сервер: https://XX.XXX.X.XX:YYYY/service/v1/merchant/generateOTP/{tenent-id}

Метод отправки запроса: POST

Заголовок: Content-Type: application/json; charset utf-8

**Тело: JSON** 

Формат обмена данными: JSON (JavaScript Object Notation) Tenant-id: Это id оператора где открыт кошелек Агента или Мерчанта

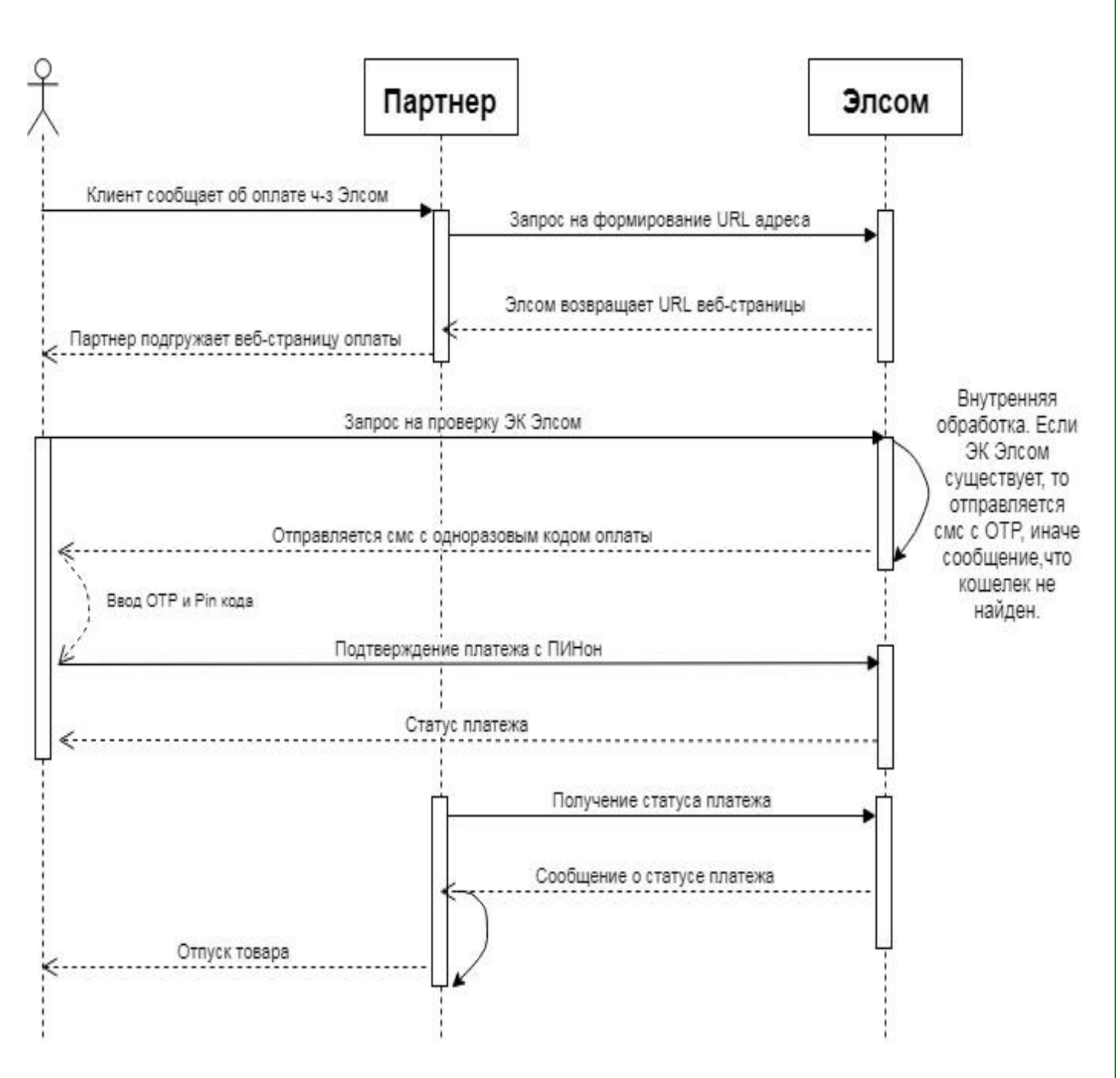

**(Рис. 1)**

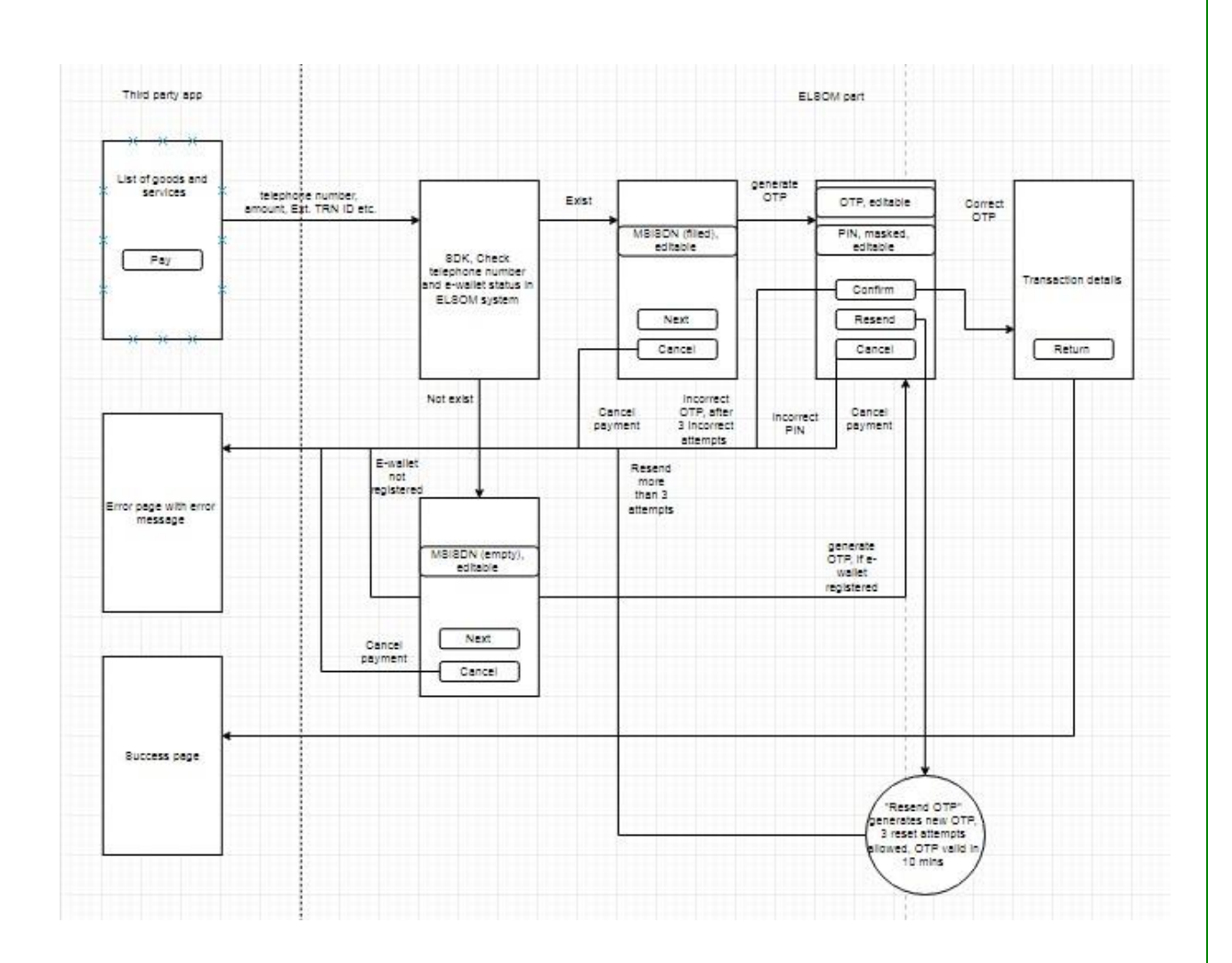

**(Рис. 2)** 

#### **1.3 Требование к системе Партнера**

Основные требования системы:

- PHP version 5.4
- Apache server
- PHP\_CURL

Система партнера может взаимодействовать с Элсом по нескольким алгоритмам:

1. Взаимодействие систем, по алгоритму запроса статуса транзакции в установленный промежуток времени (Рекомендуется установить паузу перед повторной отправкой запроса на статус)

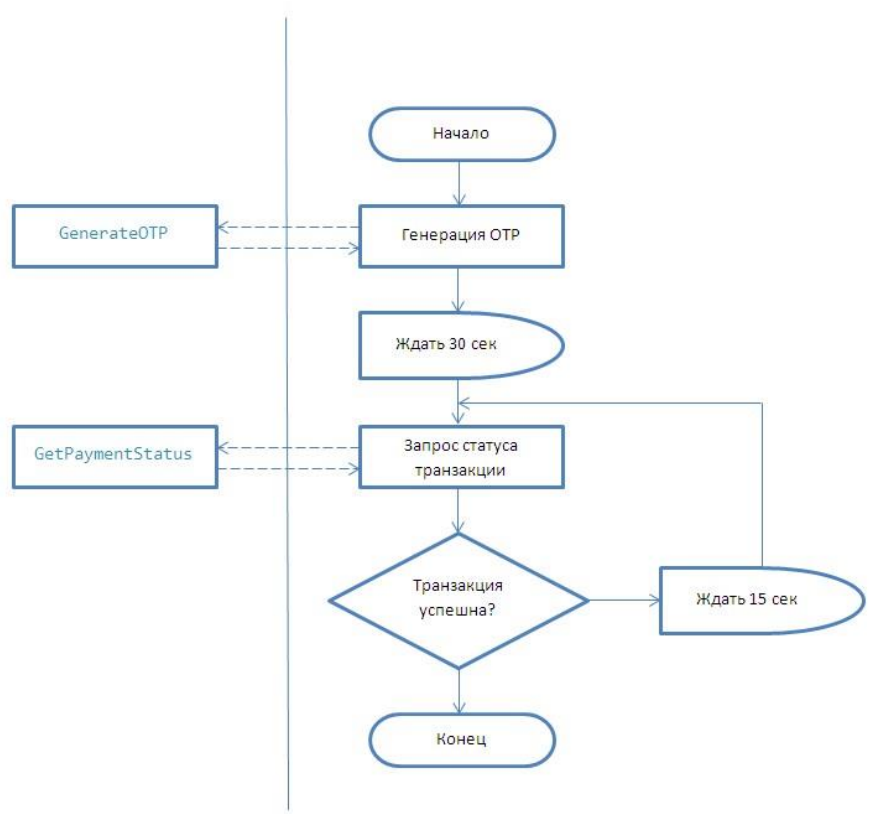

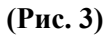

2. Взаимодействие систем, когда система Элсом отправляет окончательный результат операции по завершению операции.

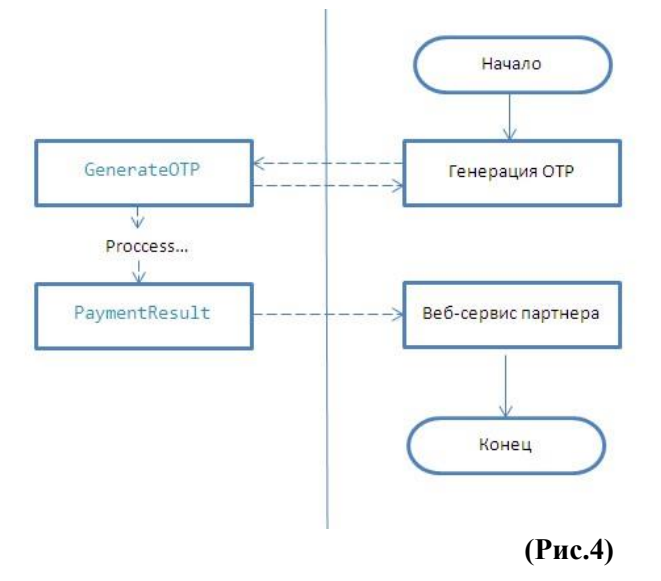

3. PaymentResult и GetPaymentStatus могут быть скомбинированы.

### 2.1 Настройка Личного кабинета

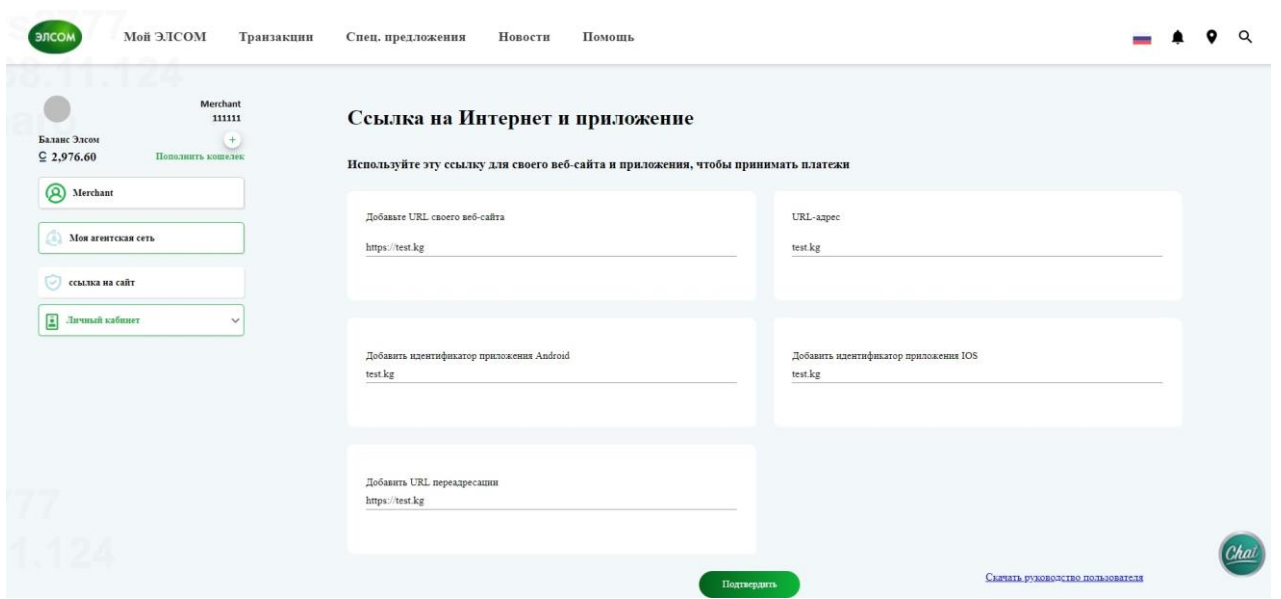

- 1. Поле для "Добавить URL своего веб-сайте" для информации в данный момент нет проверки
- 2. Поле "URL-адрес" информационный для информации в данный момент нет проверки
- 3. Поле "Добавить Идентификатор Приложения Android" ID приложения котором будете использовать ааг библиотека ЭЛСОМ.
- 4. Поле "Добавить Идентификатор Приложения IOS" Bundle ID приложения котором будете использовать pod библиотека ЭЛСОМ.
- 5. Поле "Добавить URL переадресации" для переадресации после оплаты и для оповещения об оплате.

#### 2.2 Класс ElsomPHPWebCall.php

Класс ElsomPHPWebCall.php представляет пример по реализации Post-запроса в сторону Элсом, в веб-приложении или веб-сайте партнера. Если результат ответа успешный, получаем URL адрес, по которому на сайте партнера будет загружена веб-страница оплаты через ЭК Элсом, далее выполняются действия как показано на приведенной выше схеме. (Рис. 2)

```
ElsomPHPWebCall.
      php
```
В реализации backend части веб-сайта партнера нужно создать объект класса ElsomPHPWebCall, вызвать метод iaUnit(\$input) и передать в параметр метода массив данных (структура массива указана ниже):

```
\sin(\theta) = \arctan(\theta) =>"ru-RU",
               "MSISDN" => "0556109910",
               "PmSISDN" => "0901015003",
                "PartnerCode" \Rightarrow "00609",
```
"ChequeNo"  $\Rightarrow$  "123", "PartnerTrnID"  $\Rightarrow$  "test\_24", "Amount"  $\Rightarrow$  "10", "CashierNo" => "0001", "UDF" => "browserName", "Password"  $\Rightarrow$  "ee7e");

 $\$elsomIaPay = new ElsomPHPWebCall();$ \$elsomIaPay->iaUnit(\$input);

В результате будет получен ответ в виде массива с двумя записями (пример): result $[0]$  ="success"; result $[1]$ 

=

https://merchant.elsom.kg/merchant-payment/30b6689c-8436-4a03-948e-88bba6ea2540?language=en&platform=web

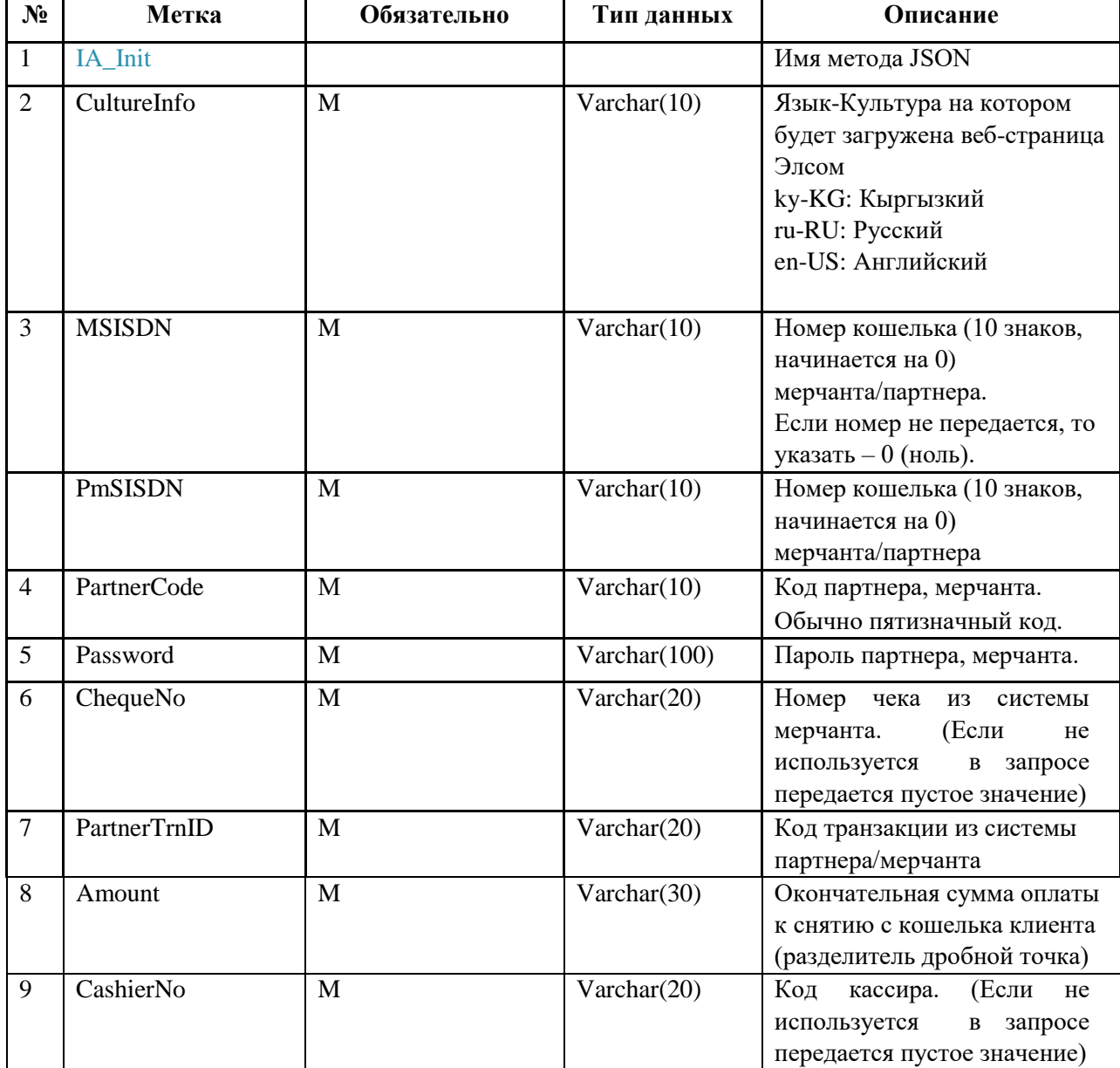

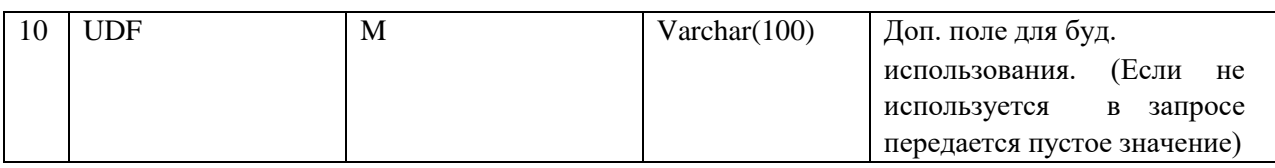

## **2.3 Запрос о статусе платежа.**

Описание: Запрос партнером о статусе платежа

Инициатор: система партнера

Получатель: ПСП

Запрос:

{ "PartnerGetPaymentStatus": { "CultureInfo": "ru-Ru", "MSISDN": "0909002003", "PartnerTrnID": "18", "Password": "Password1" } }

**№ Метка Обязательно Тип данных Описание** 1 GetPaymentStatus M M IM HM HM HM HM HM HSON 2 CultureInfo M M Varchar(10) Язык-Культура в стандарте RFC 4646 3 MSISDN M Varchar(10) Номер кошелька (10 знаков, начинается на 0) мерчанта/партнера 5 PartnerTrnID M Varchar (20) Код транзакции из системы партнера/мерчанта 7 Password M Varchar (100) пароль партнера, для его идентификации

Ответ:

{

} }

 "Response": { "ErrorCode": "0", "ErrorMsg": "Success" "Result": { "PaymentStatus": "1", "Message": "Платеж в обработке", }

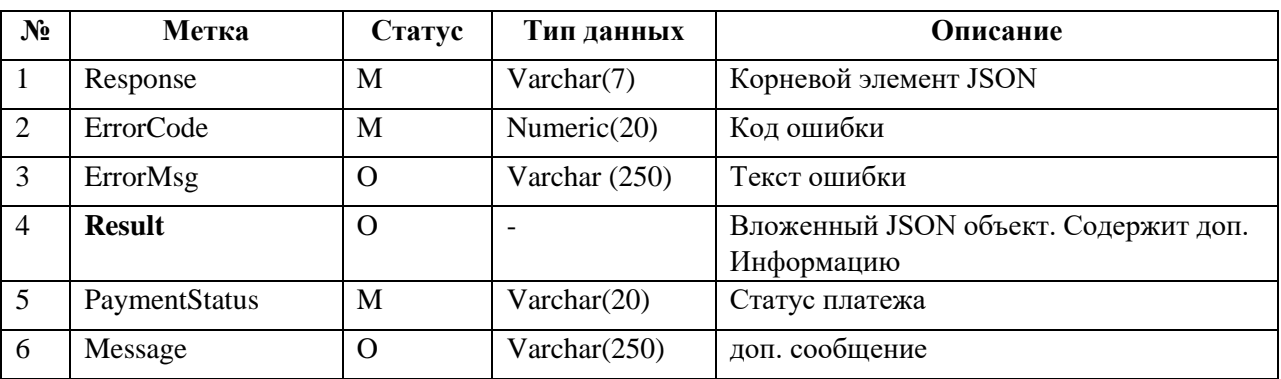

#### **2.4 Оповещение партнера о статусе платежа.**

Описание: Оповещение партнера о статусе платежа

Инициатор: ПСП

Получатель: система партнера Запрос:

{

 "PartnerPaymentResult": { "CultureInfo": "ru-Ru", "MSISDN": "0555150155", "PartnerTrnID": "123456", "PSPTrnID": "PSP123456", "PaymentStatus": "A", "Message": "Платеж прошел успешно", "CashierNo": "123456", "ChequeNo": "123456" } }

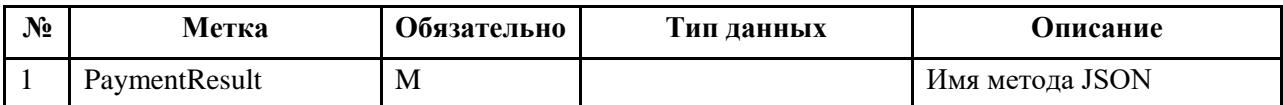

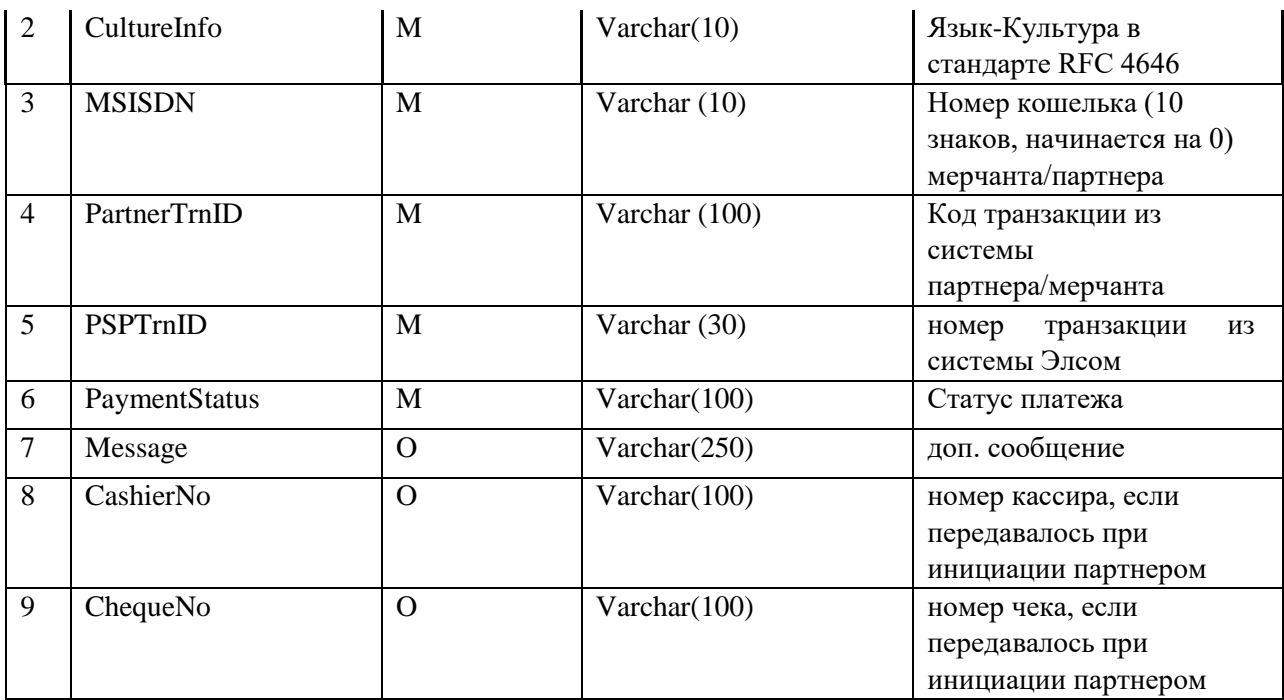

Ответ:

```
{ 
  "Response": { 
   "ErrorCode": "0", 
   "ErrorMsg": "Success" 
 } 
}
```
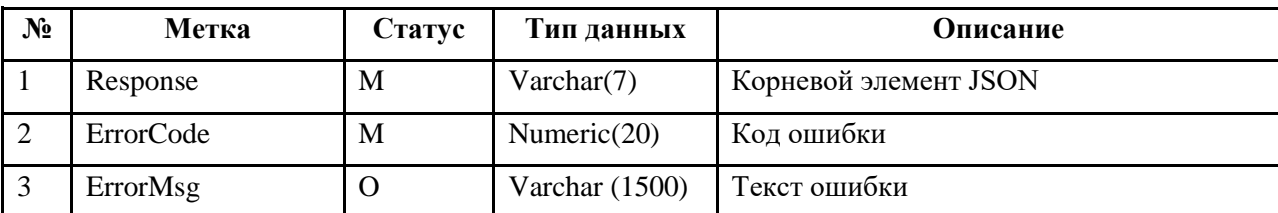

## **2.5 Статусы платежей.**

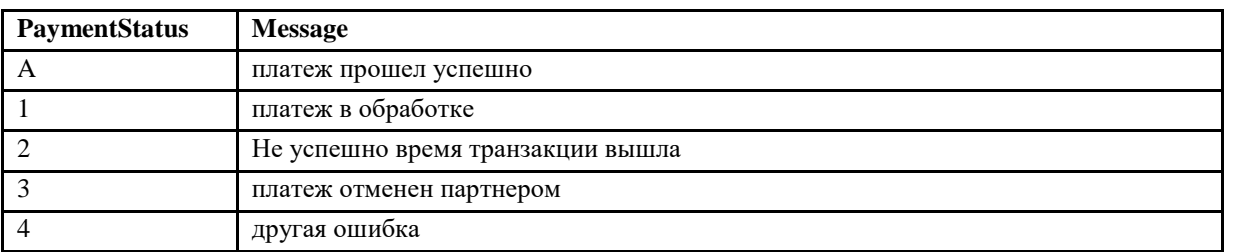

# **Сокращения и определения**

L

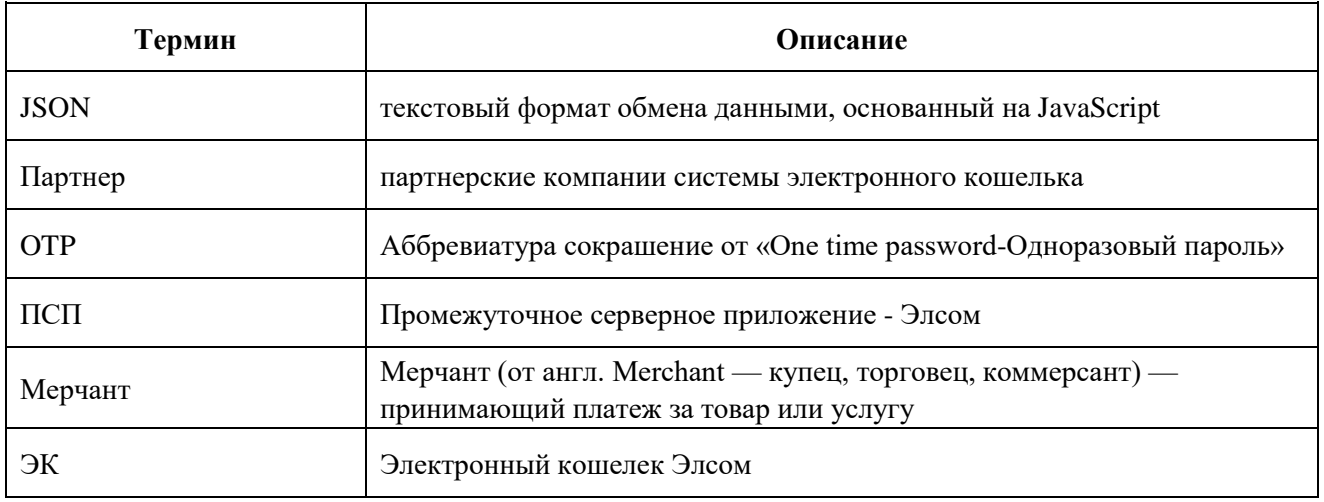

# **История изменений:**

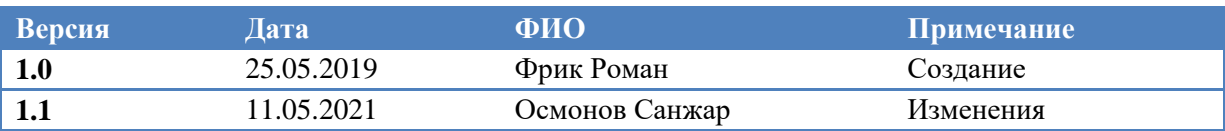